业务流程:政府采购项目进场受理

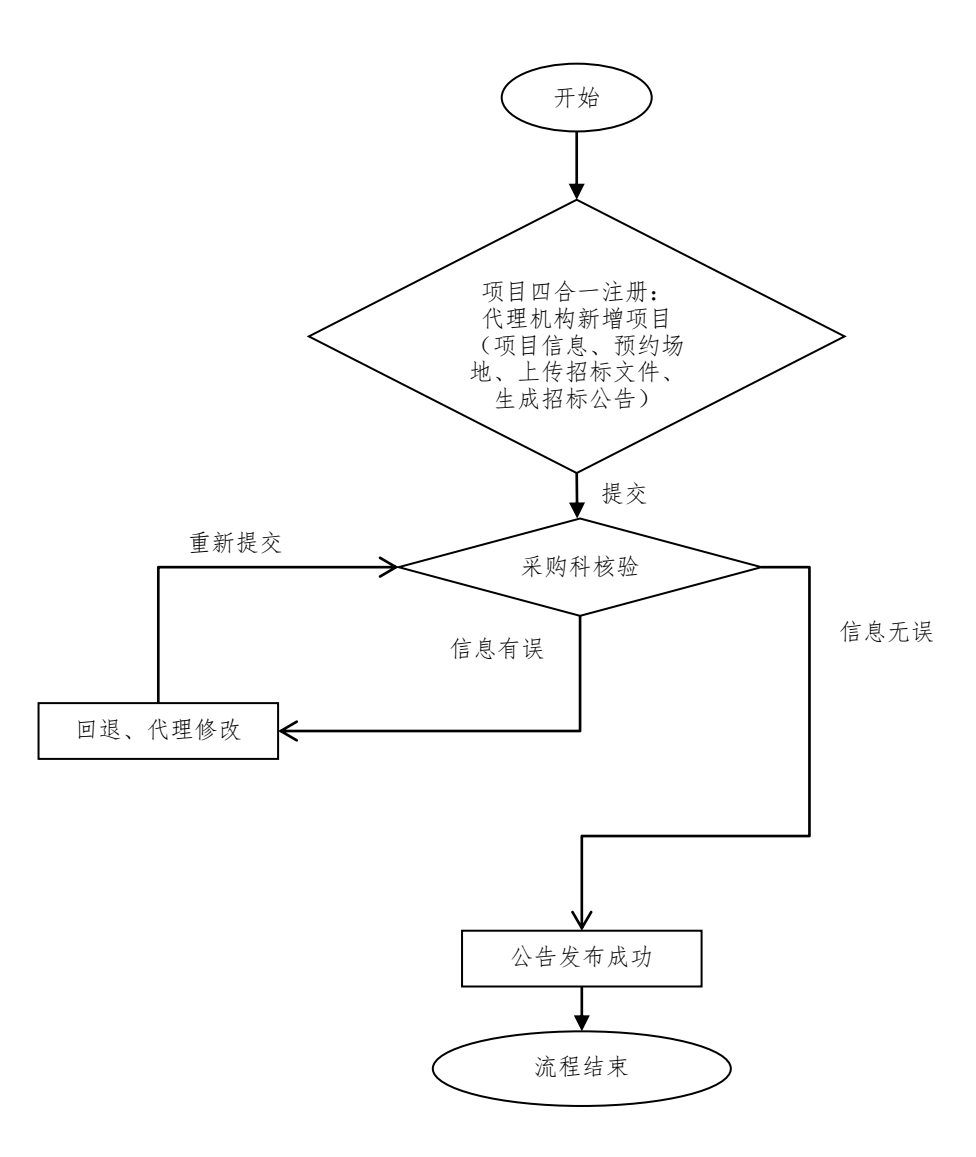